TALLINNA TEHNIKAÜLIKOOL Infotehnoloogia teaduskond Informaatikainstituut Infosüsteemide õppetool

# **Mõnede ebaotstarbekate SQL päringute optimeerimine Oracle ja PostgreSQL andmebaasisüsteemides**

Bakalaureusetöö

Üliõpilane: Jaan Baum

Üliõpilaskood: 112164IAPB

Juhendaja: dotsent Erki Eessaar

Tallinn 2014

# **Autorideklaratsioon**

Kinnitan, et olen koostanud antud lõputöö iseseisvalt ning seda ei ole kellegi teise poolt varem kaitsmisele esitatud. Kõik töö koostamisel kasutatud teiste autorite tööd, olulised seisukohad, kirjandusallikatest ja mujalt pärinevad andmed on töös viidatud.

(*kuupäev) (allkiri)*

……………………………………. ………………………………

# **Annotatsioon**

*Mõnede ebaotstarbekate SQL päringute optimeerimine Oracle ja PostgreSQL andmebaasisüsteemides*

Töö eesmärk on kindlaks teha, kui palju suudavad Oracle ja PostgreSQL andmebaasisüsteemid ebaotstarbekal viisil kirjutatud SQL päringuid (SELECT lauseid) optimeerida. Töö eesmärgiks on ka võrrelda selles kitsas aspektis omavahel Oracle (Database 12c Enterprise Edition Release 1) ja PostgreSQL (9.3) andmebaasisüsteeme.

Töös luuakse Oracle ja PostgreSQL andmebaasisüsteemide abil võimalikult sarnase struktuuriga andmebaas, kuhu lisatakse genereeritud testandmed. Andmed on mõlemas andmebaasis täpselt samasugused. Seejärel käivitatakse SQL laused ja analüüsitakse lausete täitmiseks kulunud aega ning täitmisplaanide valikut.

Lõputöö on kirjutatud eesti keeles ning sisaldab teksti 39 leheküljel.

# **Abstract**

*Optimization of Some Unpractical SQL Queries in Oracle and PostgreSQL Database Management Systems*

The aim of this work is to find out how much can Oracle and PostgreSQL Database Management Systems (DBMSs) optimize unpractical SQL queries (SELECT statements). Another aim of this work is to compare Oracle and PostgreSQL DBMSs in this narrow field.

In this work, a similar database is created in both Oracle (Database 12c Enterprise Edition Release 1) and PostgreSQL (9.3) DBMSs and filled with generated test data. The data is the same in both databases. SQL statements are executed and the time taken and execution plans are analyzed.

The thesis is written in Estonian and contains 39 pages of text.

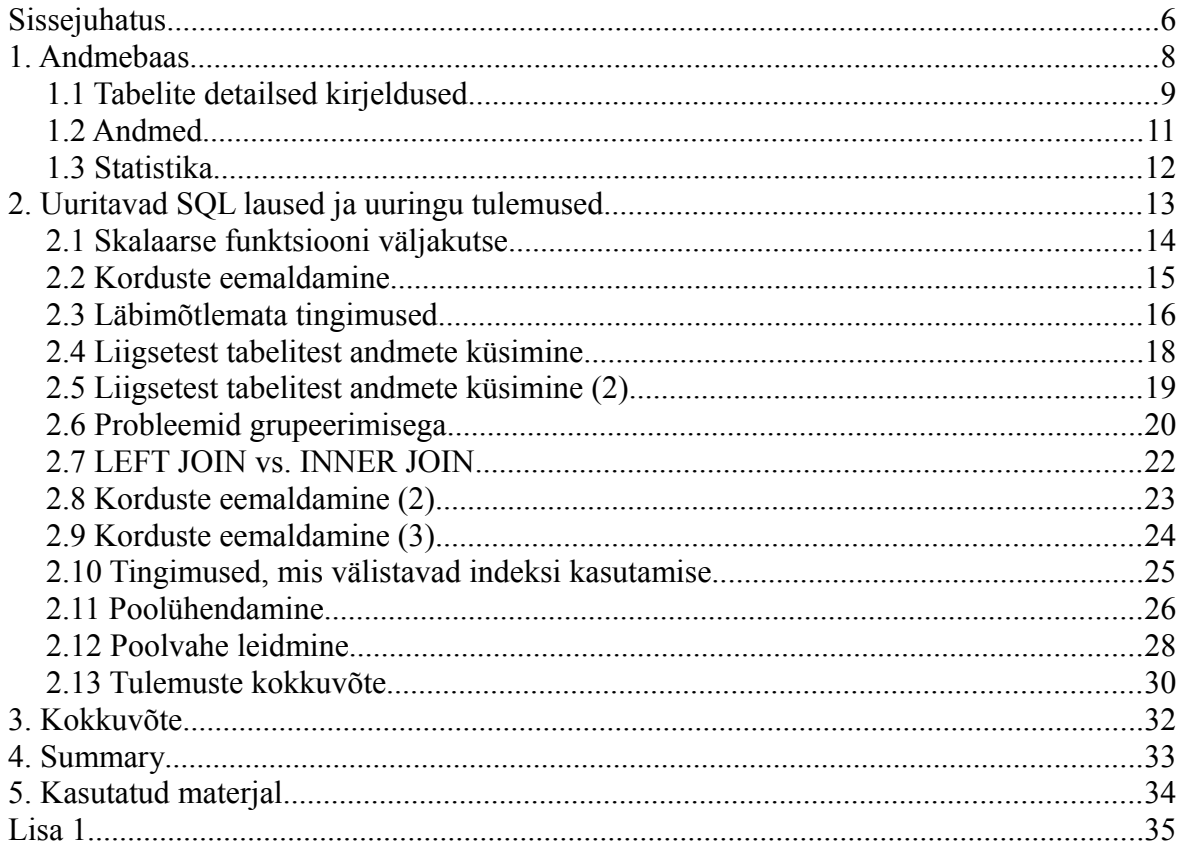

# Sisukord

# <span id="page-5-0"></span>**Sissejuhatus**

SQL (*Structured Query Language*) on deklaratiivne keel, mille abil on võimalik kirjeldada, **mida** on andmebaasis vaja teha või milliseid andmeid leida. SQL lause põhjal koostab andmebaasisüsteem imperatiivse programmi ehk täitmisplaani, mis näitab **kuidas** soovitud tulemust saavutada. Samale SQL lausele vastavat tulemust on võimalik saavutada erinevate täitmisplaanidega. Erinevad täitmisplaanid võtavad erineva aja. Mõni täitmisplaan võtab rohkem aega, mõni vähem.

Töökiirust määravad Eessaar (2013) kohaselt näiteks:

- tabelite ühendamisel kasutatav algoritm (*nested loop join*, *hash join*, *merge join*, ...),
- indeksi(te) kasutamine,
- loetavate tabelite arv,
- tüübiteisenduste tegemine,
- funktsiooni rakendamine veeru väärtustele,
- andmete sorteerimine.

Pascal (1988, 2013) juhib tähelepanu, et SQLis on keeleline liiasus, mistõttu saab selles keeles sageli ühte ja sama ülesannet lahendada mitme erineva lausega. Pascali (1988) tehtud eksperiment ühe lihtsa andmete otsimise ülesandega näitas, et erinevate lahenduste puhul võib andmebaasisüsteem kasutada erinevaid täitmisplaane, mistõttu võtab soovitud tulemuseni jõudmine erineva hulga aega. Erinevates andmebaasisüsteemides võib lausete töökiiruse pingerida olla erinev. Fernandez (2011) demonstreerib, et selline probleem on ka uuemate andmebaasisüsteemidega.

Selle töö eesmärgiks on uurida mõnede ebaotstarbekal viisil kirjutatud SQL päringute (SELECT lausete) täitmisplaane kahe andmebaasisüsteemi näitel. Selle töö kontekstis on SQL lause ebaotstarbekas kui on võimalik kirjutada mõni teine SQL lause, mis lahendab sama ülesande kiiremini kuid muus osas samasuguste tulemustega. Sageli on need ebaotstarbekad laused ka pikemad ning inimkasutajale raskemini mõistetavamad kui parema töökiirusega laused.

Andmebaasisüsteemidena kasutan Oracle Database 12c Enterprise Edition Release 1 (Oracle, 2014) ja PostgreSQL 9.3 (PostgreSQL, 2014). Andmebaasisüsteemidega töötamiseks kasutan käsureapõhiseid programme SQL Plus (Oracle) ja psql (PostgreSQL) ning veebirakendusi Oracle Application Express ja phpPgAdmin. Töös kasutatud andmebaasisüsteemid olid ette antud ülesande püstituses. Autor on nende andmebaasisüsteemidega kokku puutunud ning need kuuluvad maailma populaarseimate andmebaasisüsteemide hulka (DB-Engines Ranking, 2014).

Kuna andmebaasisüsteemid ja andmebaasid asuvad samas serverarvutis (apex.ttu.ee, CPU: 15 x 2200 MHz x86\_64, muutmälu: 40 GB), siis võimaldab see antud töö kitsas aspektis võrrelda ka Oracle ja PostgreSQL töökiirust samasuguste ülesannete lahendamisel ühesugustes oludes.

Töös kasutatud magajate andmebaasi struktuur ja SQL laused on antud juhendaja poolt (Eessaar, 2014). Neid kasutatakse õppeaine "Andmebaasid I" õppematerjalides ja need illustreerivad SQL kontrolltööde vastustes esinevaid levinud probleeme.

Töös luuakse andmebaasidesse tabelid, genereeritakse testandmed INSERT lausetena ja sisestatakse andmed andmebaasidesse. Seejärel käivitatakse SQL laused ja tuuakse välja täitmiseks kulunud aeg ning täitmisplaan.

# <span id="page-7-0"></span>**1. Andmebaas**

Andmebaasis registreeritakse andmed asemete, magajate, magamiste ja mõõtmiste kohta. Magamisega on seotud ase ja magaja (magaja magab asemel). Mõõtmisega on seotud magaja, keda mõõdetakse. Joonisel 1 esitatakse andmebaasi struktuuri kirjeldav diagramm (loodud Rational Rose tarkvaraga, kasutades selle pöördprojekteerimise funktsionaalsust), kus kasutatakse Oracle andmebaasis tarvitatavaid andmetüüpe.

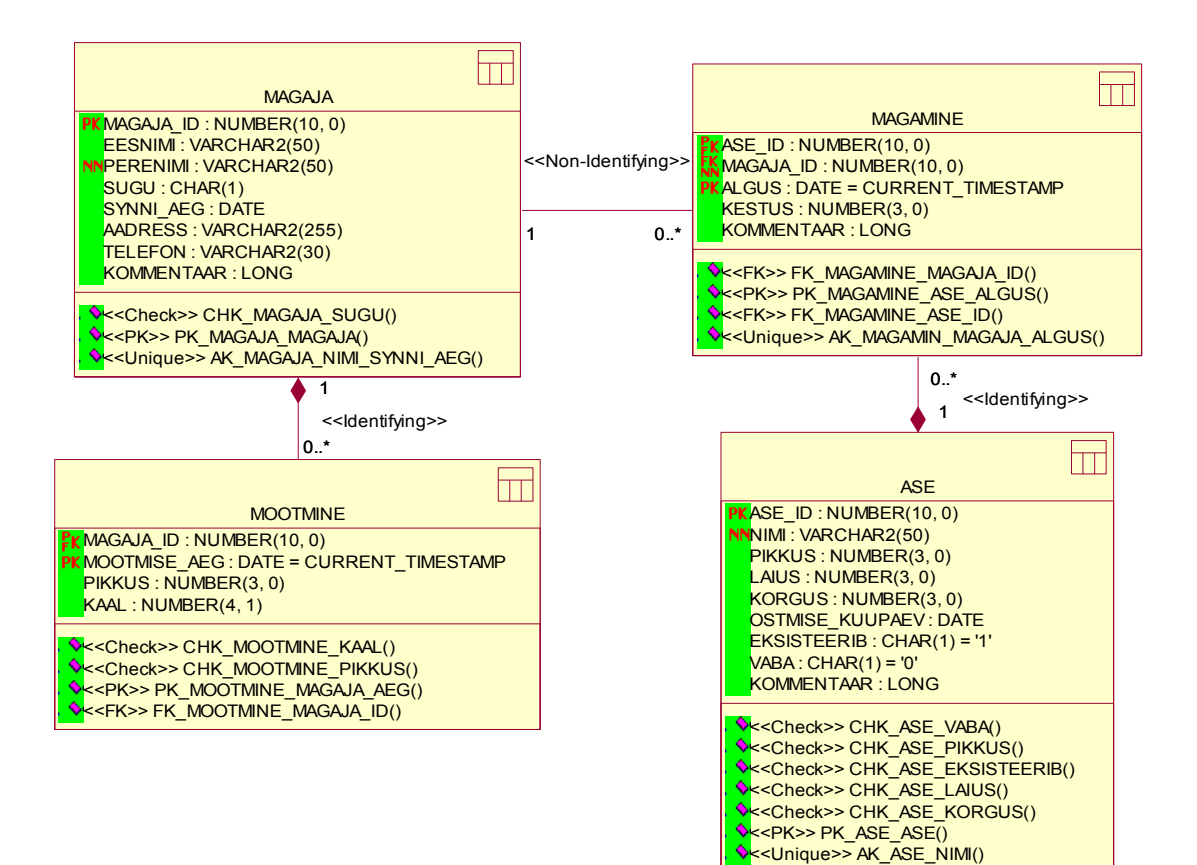

*Joonis 1: Oracle andmebaasi tabelite struktuur*

# <span id="page-8-0"></span>**1.1 Tabelite detailsed kirjeldused**

Järgnevalt on esitatud tabelite *Ase* (vt Tabel 1), *Magaja* (vt Tabel 2), *Magamine* (vt Tabel 3) ja *Mootmine* (vt Tabel 4) veerud ja nende andmetüüpide võrdlus töös kasutatavates andmebaasisüsteemides.

| Ase             |                   |                          |  |
|-----------------|-------------------|--------------------------|--|
| Veeru nimi      | Oracle            | PostgreSQL               |  |
| ase id          | NUMBER(10,0)      | integer                  |  |
| nimi            | VARCHAR2(50 BYTE) | character varying $(50)$ |  |
| pikkus          | NUMBER(3,0)       | smallint                 |  |
| laius           | NUMBER(3,0)       | smallint                 |  |
| korgus          | NUMBER(3,0)       | smallint                 |  |
| ostmise kuupaev | <b>DATE</b>       | date                     |  |
| eksisteerib     | CHAR(1 BYTE)      | boolean                  |  |
| vaba            | CHAR(1 BYTE)      | boolean                  |  |
| kommentaar      | <b>LONG</b>       | text                     |  |

*Tabel 1: Tabeli Ase veergude nimed ja andmetüübid*

*Tabel 2: Tabeli Magaja veergude nimed ja andmetüübid*

| Magaja     |                    |                           |  |
|------------|--------------------|---------------------------|--|
| Veeru nimi | Oracle             | PostgreSQL                |  |
| magaja_id  | NUMBER(10,0)       | integer                   |  |
| eesnimi    | VARCHAR2(50 BYTE)  | character varying $(50)$  |  |
| perenimi   | VARCHAR2(50 BYTE)  | character varying $(50)$  |  |
| sugu       | CHAR(1 BYTE)       | character(1)              |  |
| synni_aeg  | <b>DATE</b>        | date                      |  |
| aadress    | VARCHAR2(255 BYTE) | character varying $(255)$ |  |
| telefon    | VARCHAR2(30 BYTE)  | character varying(30)     |  |
| kommentaar | <b>LONG</b>        | text                      |  |

| <b>Magamine</b> |              |                             |  |
|-----------------|--------------|-----------------------------|--|
| Veeru nimi      | Oracle       | PostgreSQL                  |  |
| ase id          | NUMBER(10,0) | integer                     |  |
| magaja id       | NUMBER(10,0) | integer                     |  |
| algus           | <b>DATE</b>  | timestamp without time zone |  |
| kestus          | NUMBER(3,0)  | smallint                    |  |
| kommentaar      | <b>LONG</b>  | text                        |  |

*Tabel 3: Tabeli Magamine veergude nimed ja andmetüübid*

*Tabel 4: Tabeli Mootmine veergude nimed ja andmetüübid*

| <b>Mootmine</b> |              |                             |  |
|-----------------|--------------|-----------------------------|--|
| Veeru nimi      | Oracle       |                             |  |
| magaja id       | NUMBER(10,0) | integer                     |  |
| mootmise aeg    | <b>DATE</b>  | timestamp without time zone |  |
| pikkus          | NUMBER(3,0)  | smallint                    |  |
| kaal            | NUMBER(4,1)  | numeric $(4,1)$             |  |

Tabelitele on automaatselt süsteemi poolt loodud indeksid primaarvõtme (PRIMARY KEY) ja unikaalsuse (UNIQUE) kitsenduste tõttu (vt Tabel 5).

| <b>Tabel</b> | Indeksi nimi             | <b>Veerg/Veerud</b>          |  |
|--------------|--------------------------|------------------------------|--|
| Ase          | pk_ase_ase               | ase id                       |  |
|              | ak ase nimi              | nimi                         |  |
| Magaja       | pk_magaja_magaja         | magaja id                    |  |
|              | ak_magaja_nimi_synni_aeg | eesnimi, perenimi, synni_aeg |  |
| Magamine     | pk_magamine_ase_algus    | ase_id, algus                |  |
|              | ak_magamine_magaja_algus | magaja_id, algus             |  |
| Mootmine     | pk_mootmine_magaja_aeg   | magaja_id, mootmise_aeg      |  |

*Tabel 5: Tabelitele loodud indeksid*

Kõikidele välisvõtme veergudele on loodud välisvõtme kitsendus (FOREIGN KEY). Üldiselt soovitatakse välisvõtmed indekseerida. Vaadates Tabelit 5 on näha, et automaatselt loodud indeksid katavad ka kõik välisvõtmed.

Tabeli *Magaja* veerule sugu on loodud CHECK kitsendus, mis lubab väärtusena kasutada ainult tähemärke 'M' või 'N'. Tabeli *Ase* veergudele *pikkus, laius* ja *korgus* ning tabeli *Mootmine* veergudele *kaal* ja *pikkus* on loodud CHECK kitsendused, mis piiravad väärtuste vahemikku.

Oracle puhul on tõeväärtuse tüüpi andmete salvestamiseks kasutatud andmetüüpi CHAR(1 BYTE), milles on CHECK kitsenduse abil lubatud ainult väärtused '0' või '1'.

Loodud on ka kaks arvujada generaatorit: üks annab täisarvulisi väärtuseid tabeli *Ase* veerule *ase\_id* ja teine annab täisarvulisi väärtuseid tabeli *Magaja* veerule *magaja\_id*.

# <span id="page-10-0"></span>**1.2 Andmed**

Testandmete genereerimiseks kasutan enda loodud Java programmi, mis genereerib INSERT laused kõigi nelja tabeli jaoks. Programmi kood on lisas Lisa 1. Kasutan täpselt samasuguseid INSERT lauseid mõlema andmebaasisüsteemi täitmiseks andmetega, ehk laused on viidud kujule, mis sobivad mõlema süsteemi jaoks. Järgnevalt on toodud mõned näited genereeritud INSERT lausetest.

INSERT INTO ase (nimi,pikkus,laius,korgus,ostmise\_kuupaev, eksisteerib,vaba,kommentaar) VALUES ('t1vPJAaWrB3H',175, 108,14,'1960-3-19','0','1','GXYcuq7GxmiPa3YfqndPt3FtLgHl plOcZ');

INSERT INTO magaja (eesnimi,perenimi,sugu,synni\_aeg,aadress, telefon,kommentaar) VALUES ('qmSsOtsT','Ug8vImDlwg A8N9xjHrb2Svpu','M','1949-5-18','SX3 UCnhN s5BRaOrkcBM ', '9rUva4lBb9fiUz7R','pEKz0');

INSERT INTO magamine (ase\_id,magaja\_id,algus,kestus, kommentaar) VALUES (7567,88,'1959-1-24 17:31',721,'oGKYLD');

11

INSERT INTO mootmine (magaja\_id,mootmise\_aeg,pikkus,kaal) VALUES (4285,'1997-9-18 3:23',204,99.22154);

Tekstitüüpi andmed genereeritakse juhusliku pikkusega, lubatud piirides ja sisaldavad juhuslikus järjestuses suurtähti (A-Z), väiketähti (a-z), numbreid (0-9) ja tühikuid.

Arvutüüpi andmed genereeritakse juhuslikult, lubatud piirides.

Kuupäevatüüpi andmed (*date*) genereeritakse vahemikus '1940-1-1' kuni '2000-12-28'. Ajatempli tüüpi andmetele (*timestamp*) lisatakse ka kellaaeg vahemikus '0:0' kuni '23:59'.

Tõeväärtustüüpi väljade väärtuseks võetakse juhuslikult '0' või '1'. PostgreSQL teisendab selle *boolean* tüüpi väärtuseks.

Tabeli *Magaja* veerule sugu valitakse juhuslikult 'M' või 'N'.

Kõigis tabelites on 100 000 rida.

# <span id="page-11-0"></span>**1.3 Statistika**

Pärast andmete sisestamist ja enne päringute käivitamist värskendan tabelite ja indeksite kohta käivat statistikat, sest see võimaldab andmebaasisüsteemil valida antud kontekstis kõige optimaalsema täitmisplaani. Oracle puhul kasutan Application Express veebirakendust, kus valin iga tabeli kohta Statistics -> Analyze -> Compute Statistics ja PostgreSQL puhul käivitan iga tabeli jaoks SQL lause: ANALYZE [tabeli nimi].

# <span id="page-12-0"></span>**2. Uuritavad SQL laused ja uuringu tulemused**

Järgnevalt on esitatud ülesanded ja neid lahendavad SQL laused. Iga SQL lause juures on ära toodud selle täitmise aeg ja täitmisplaani sõnaline kirjeldus mõlemas andmebaasisüsteemis.

Täitmisplaani ja täitmise aja nägemiseks ...

... Oracle puhul seadistan sessiooni lausetega: SET AUTOTRACE TRACEONLY SET TIMING ON

... PostgreSQL puhul kasutan iga lause ees EXPLAIN ANALYZE.

Juhul, kui lause täitmine võtab palju aega (rohkem kui 10 minutit), siis vaatan ainult täitmisplaani, ilma lause täitmiseta. Oracle puhul kasutan lause ees EXPLAIN PLAN FOR. PostgreSQL puhul kasutan lause ees ainult EXPLAIN.

Iga ebaotstarbeka lahenduse näite korral tuuakse välja kaks või rohkem lauset. Lausete juures kasutatakse tähistust:

- (E) – mingis aspektis ebaotstarbekas lahendus

- (O) – otstarbekam lahendus.

Ebaotstarbekate lausete tekstis on üleliigsed/ebaotstarbekad kohad tähistatud **rasvaselt**.

Lausete täitmise aega mõõdetakse millisekundites (ms). Igat lauset on käivitatud vähemalt 3 korda ja leitud keskmine täitmise aeg.

# <span id="page-13-0"></span>**2.1 Skalaarse funktsiooni väljakutse**

**Ülesanne**: Leia hetke kuupäev.

 **Lause 1 (E)** SELECT **DISTINCT** current date AS kp FROM Ase; *Oracle* **Täitmise aeg**: 60 ms **Täitmisplaan**: Süsteem kasutab tabelile *Ase* loodud indeksit pk\_ase\_ase (*INDEX FAST FULL SCAN*) ja leiab kuupäeva kõikide tabelis olevate ridade kohta ning seejärel eemaldab korduvad read (*HASH UNIQUE*). *PostgreSQL*

**Täitmise aeg**: 126 ms

**Täitmisplaan**: Süsteem leiab hetke kuupäeva kõikide tabelis olevate ridade kohta kasutades tabeli *Ase* täielikku läbiskaneerimist ning seejärel eemaldab korduvad read.

 **Lause 2 (O)** *Oracle* SELECT current date AS kp FROM dual; **Täitmise aeg**: 10 ms **Täitmisplaan**: Süsteem leiab hetke kuupäeva. Süsteemses abitabelis *dual* on ainult üks rida. *PostgreSQL* SELECT current date AS kp; **Täitmise aeg**: 0 ms

**Täitmisplaan**: Süsteem leiab hetke kuupäeva.

**Kommentaar**: Esimese lause puhul loevad mõlemad andmebaasisüsteemid tabelit *Ase* või sellega seotud indeksit ja eemaldavad korduvad read, kuigi tulemuse jaoks pole seda vaja teha. Sisuliselt leitakse hetke kuupäev 100 000 korda (just nii palju ridu on tabelis *Ase)* ja siis jäetakse leitud väärtustest alles ainult üks. Seetõttu on teine lause kiirem.

# <span id="page-14-0"></span>**2.2 Korduste eemaldamine**

**Ülesanne**: Leia magajate numbrilised identifikaatorid ja perenimed.

 **Laus e 1(E)** SELECT **DISTINCT** magaja id, perenimi FROM Magaja; *Oracle* **Täitmise aeg**: 1120 ms **Täitmisplaan**: Süsteem leiab tabeli *Magaja* täieliku läbiskaneerimisega kõik read. *PostgreSQL* **Täitmise aeg**: 520 ms **Täitmisplaan**: Süsteem leiab tabeli *Magaja* täieliku läbiskaneerimisega kõik read ja eemaldab korduvad read kasutades sorteerimist (*external sort*).

# **Lause 2 (E)**

SELECT magaja\_id, perenimi FROM Magaja **GROUP BY magaja\_id, perenimi**;

#### *Oracle*

**Täitmise aeg**: 1180 ms

**Täitmisplaan**: Süsteem leiab tabeli *Magaja* täieliku läbiskaneerimisega kõik read ja grupeerib tulemuse (*HASH GROUP BY*).

#### *PostgreSQL*

**Täitmise aeg**: 501 ms

**Täitmisplaan**: Süsteem leiab tabeli Magaja täieliku läbiskaneerimisega kõik read. Seejärel sorteeritakse ja grupeeritakse tulemus (*external sort*).

 **Lause 3 (O)** SELECT magaja id, perenimi FROM Magaja; *Oracle* **Täitmise aeg**: 850 ms **Täitmisplaan**: Süsteem leiab tabeli Magaja täieliku läbiskaneerimisega kõik read. *PostgreSQL* **Täitmise aeg**: 90 ms **Täitmisplaan**: Süsteem leiab tabeli Magaja täieliku läbiskaneerimisega kõik read.

**Kommentaar**: Oracle kasutab esimese ja kolmanda lause puhul sama täitmisplaani ehk primaarvõtme unikaalsuse tõttu ei hakka esimese lause puhul korduvaid ridu eemaldama. PostgreSQL seda lihtsustust ei tee, kuid ebaotstarbekate lausete täitmine võtab siiski vähem aega kui Oracles.

# <span id="page-15-0"></span>**2.3 Läbimõtlemata tingimused**

**Ülesanne**: Leia üle 298 cm pikad asemed.

Tabeli *Ase* veerul *pikkus* ei ole esialgu indeksit.

 **Lause 1 (E)** SELECT \* FROM Ase WHERE pikkus > **'298'**; *Oracle* **Täitmise aeg**: 120 ms **Täitmisplaan**: Süsteem leiab tabeli *Ase* täieliku läbiskaneerimisega kõik read, kus on täidetud tingimus pikkus > 298. *PostgreSQL* **Täitmise aeg**: 40 ms

**Täitmisplaan**: Süsteem leiab tabeli *Ase* täieliku läbiskaneerimisega kõik read, kus on täidetud tingimus pikkus > 298.

 **Lause 2 (E)**

SELECT \* FROM Ase WHERE ase id IN (SELECT ase id FROM Ase **WHERE pikkus > 298)**;

#### *Oracle*

**Täitmise aeg**: 120 ms

**Täitmisplaan**: Süsteem leiab tabeli *Ase* täieliku läbiskaneerimisega kõik read, kus on täidetud tingimus pikkus > 298.

#### *PostgreSQL*

#### **Täitmise aeg**: 50 ms

**Täitmisplaan**: Süsteem leiab tabeli *Ase* täieliku läbiskaneerimisega kõik read, kus on täidetud tingimus pikkus > 298. Vahetulemus ühendatakse tabeliga Ase (*Nested Loop*), kasutades indeksit pk\_ase\_ase (*Index Scan*).

#### **Lause 3 (E)**

SELECT \* FROM Ase WHERE pikkus **IN (SELECT pikkus FROM Ase WHERE pikkus > 298);**

#### *Oracle*

#### **Täitmise aeg**: 150 ms

**Täitmisplaan**: Süsteem leiab tabeli *Ase* täieliku läbiskaneerimisega kõik read, kus on täidetud tingimus pikkus > 298. Vahetulemus ühendatakse tabeliga Ase (*HASH JOIN RIGHT SEMI*).

#### *PostgreSQL*

#### **Täitmise aeg**: 166 ms

**Täitmisplaan**: Süsteem leiab tabeli *Ase* täieliku läbiskaneerimisega kõik read, kus on täidetud tingimus pikkus > 298, loob loetud väärtuste põhjal räsitabeli, viib läbi tabeli *Ase* täieliku läbiskaneerimise ja ühendab tulemused omavahel (*Hash Join*).

#### **Lause 4 (O)**

SELECT \* FROM Ase WHERE pikkus > 298; *Oracle* **Täitmise aeg**: 120 ms **Täitmisplaan**: Süsteem leiab tabeli *Ase* täieliku läbiskaneerimisega kõik read, kus on täidetud tingimus pikkus > 298. *PostgreSQL* **Täitmise aeg**: 38 ms **Täitmisplaan**: Süsteem leiab tabeli *Ase* täieliku läbiskaneerimisega kõik read, kus on täidetud tingimus pikkus > 298.

**Kommentaar**: Oracle kasutab esimese, teise ja neljanda lause puhul sama täitmisplaani, kuid PostgreSQL täitmise aeg on nende lausete puhul väiksem.

Lisan tabeli *Ase* veerule *pikkus* indeksi ning värskendan tabeli statistikat. Seejärel proovin uuesti kahte lauset. Lause 1 korral on andmebaasisüsteem sunnitud tegema sisemisi tüübiteisendusi, mis peaks välistama indeksi kasutamise.

#### **Lause 1 (E)**

SELECT \* FROM Ase WHERE pikkus > **'298'**;

#### *Oracle*

**Täitmise aeg**: 70 ms

**Täitmisplaan**: Süsteem kasutab tabeli *Ase* veerule *pikkus* loodud indeksit (*INDEX RANGE SCAN*) ja leiab read, mis vastavad tingimusele pikkus > 298.

### *PostgreSQL*

**Täitmise aeg**: 2 ms

**Täitmisplaan**: Süsteem kasutab tabeli *Ase* veerule *pikkus* loodud indeksit (*Bitmap Index Scan*), et leida tingimusele pikkus > 298 vastavate ridade füüsilised asukohad. Seejärel loetakse ridade andmed (*Bitmap Heap Scan*).

# **Lause 4 (O)**

SELECT \* FROM Ase WHERE pikkus > 298;

#### *Oracle*

**Täitmise aeg**: 70 ms

**Täitmisplaan**: Süsteem kasutab tabeli *Ase* veerule *pikkus* loodud indeksit (*INDEX RANGE SCAN*) ja leiab read, mis vastavad tingimusele pikkus > 298.

#### *PostgreSQL*

**Täitmise aeg**: 2 ms

**Täitmisplaan**: Süsteem kasutab tabeli *Ase* veerule *pikkus* loodud indeksit (*Bitmap Index Scan*), et leida tingimusele pikkus > 298 vastavate ridade füüsilised asukohad. Seejärel loetakse ridade andmed (*Bitmap Heap Scan*).

**Kommentaar**: Oracle kasutab mõlema lause täitmiseks sama täitmisplaani ja PostgreSQL kasutab mõlema lause täitmiseks sama täitmisplaani. Mõlema lause puhul kasutatakse indeksit.

# <span id="page-17-0"></span>**2.4 Liigsetest tabelitest andmete küsimine**

**Ülesanne**: Leia selliste magajate numbrilised identifikaatorid, kellel on vähemalt üks seotud magamine.

# **Lause 1 (E)**

SELECT **DISTINCT** Magaja.magaja\_id FROM Magaja **INNER JOIN Magamine ON Magaja.magaja\_id = Magamine.magaja\_id**;

#### *Oracle*

#### **Täitmise aeg**: 570 ms

**Täitmisplaan**: Süsteem kasutab tabelile *Magamine* loodud indeksit ak\_magamine\_magaja\_algus (*INDEX FAST FULL SCAN*), et leida magaja\_id väärtused. Seejärel eemaldatakse korduvad read (*HASH UNIQUE*).

#### *PostgreSQL*

#### **Täitmise aeg**: 589 ms

**Täitmisplaan**: Süsteem kasutab tabelile *Magamine* loodud indeksit ak\_magamine\_magaja\_algus (*Index Only Scan*) ja tabelile *Magaja* loodud indeksit pk\_magaja\_magaja (*Index Only Scan*), et ühendada tabelid (*Merge Join*). Seejärel eemaldatakse korduvad read (*Unique*).

### **Lause 2 (O)**

SELECT DISTINCT magaja id FROM Magamine WHERE magaja id IS NOT NULL;

#### *Oracle*

#### **Täitmise aeg**: 550 ms

**Täitmisplaan**: Süsteem kasutab tabelile *Magamine* loodud indeksit ak magamine magaja algus (*INDEX FAST FULL SCAN*), et leida magaja id väärtused. Seejärel eemaldatakse korduvad read (*HASH UNIQUE*).

*PostgreSQL*

#### **Täitmise aeg**: 284 ms

**Täitmisplaan**: Süsteem kasutab tabelile *Magamine* loodud indeksit ak\_magamine\_magaja\_algus (*Index Only Scan*), et leida kõik read, kus tingimus magaja\_id IS NOT NULL on tõene ja seejärel eemaldab korduvad read (*Unique*).

**Kommentaar**: Oracle valib mõlema lause täitmiseks sama täitmisplaani, milles ei loeta andmeid tabelist *Magaja* ega selle indeksitest (toimub tabeli elimineerimise teisendus). PostgreSQL ei osanud ebaotstarbeka lahenduse korral täitmisplaanist tabeli *Magaja* kasutamist elimineerida.

# <span id="page-18-0"></span>**2.5 Liigsetest tabelitest andmete küsimine (2)**

**Ülesanne**: Leia isikud, kellega on seotud vähemalt ühe magamise andmed. Väljasta andmed kõigist tabeli *Magaja* veergudest.

#### **Lause 1 (E)**

SELECT \* FROM Magaja WHERE magaja id IN

(SELECT Magaja.magaja\_id FROM **Magaja INNER JOIN** Magamine **ON Magaja.magaja\_id = Magamine.magaja\_id**);

*Oracle*

**Täitmise aeg**: 9470 ms

**Täitmisplaan**: Süsteem kasutab tabelile *Magamine* loodud indeksit ak\_magamine\_magaja\_algus (*INDEX FAST FULL SCAN*) ja tabeli *Magaja* täielikku läbiskaneerimist, et läbi viia tabelite poolühendamine (*HASH JOIN RIGHT SEMI*).

#### *PostgreSQL*

**Täitmise aeg**: 827 ms

**Täitmisplaan**: Süsteem kasutab tabelile *Magamine* loodud indeksit ak\_magamine\_magaja\_algus (*Index Only Scan*) ja tabelile *Magaja* loodud indeksit pk\_magaja\_magaja (*Index Only Scan*), et läbi viia tabelite ühendamine (*Merge Join*). Vahetulemus materialiseeritakse. Süsteem kasutab tabelile *Magaja* loodud indeksit pk\_magaja\_magaja (*Index Scan*), et läbi viia poolühendamine vahetulemusega (*Merge Semi Join*).

#### **Lause 2 (O)**

SELECT \* FROM Magaja WHERE magaja id IN (SELECT magaja\_id FROM Magamine WHERE magaja\_id IS NOT NULL);

# *Oracle*

**Täitmise aeg**: 9450 ms

**Täitmisplaan**: Süsteem kasutab tabelile *Magamine* loodud indeksit ak\_magamine\_magaja\_algus (*INDEX FAST FULL SCAN*) ja tabeli *Magaja* täielikku läbiskaneerimist, et läbi viia tabelite poolühendamine (*HASH JOIN RIGHT SEMI*).

#### *PostgreSQL*

#### **Täitmise aeg**: 525 ms

**Täitmisplaan**: Süsteem kasutab tabelile *Magamine* loodud indeksit ak\_magamine\_magaja\_algus (*Index Only Scan*), et leida kõik read, kus tingimus magaja\_id IS NOT NULL on tõene ja tabelile *Magaja* loodud indeksit pk\_magaja\_magaja (*Index Scan*), et läbi viia tabelite poolühendamine (*Merge Semi Join*).

**Kommentaar**: Oracle valib mõlema lause täitmiseks sama täitmisplaani, kuid PostgreSQL on nii ebaotstarbeka kui otstarbeka lause täitmisel kordades kiirem.

# <span id="page-19-0"></span>**2.6 Probleemid grupeerimisega**

**Ülesanne**: Leia iga magaja kohta, kellel on vähemalt üks seotud magamine, temaga seotud magamiste arv. Väljasta magaja numbriline identifikaator, perenimi ja magamiste arv.

# **Lause 1 (E)**

SELECT M.magaja id, M.perenimi, Count(\*) AS arv FROM Magaja M, Magamine Ma GROUP BY M.magaja\_id, M.perenimi, Ma.magaja\_id **HAVING M.magaja\_id = Ma.magaja\_id;**

### *Oracle*

**Täitmise aeg**: rohkem kui 10 min

**Täitmisplaan**: Süsteem kasutab tabelile *Magamine* loodud indeksit ak\_magamine\_magaja\_algus (*INDEX FAST FULL SCAN*) ja sorteerimist (*BUFFER SORT*), et läbi viia otsekorrutis tabeliga *Magaja* (*MERGE JOIN CARTESIAN*). Seejärel grupeeritakse tulemus (*HASH GROUP BY*) ning leitakse read, kus on täidetud tingimus  $M$ .magaja id = Ma.magaja id.

# *PostgreSQL*

**Täitmise aeg**: 1050 ms

**Täitmisplaan**: Süsteem viib läbi tabeli *Magaja* täieliku läbiskaneerimise, loob loetud väärtuste põhjal räsitabeli, viib läbi tabeli *Magamine* täieliku läbiskaneerimise ja ühendab tabelid omavahel (*Hash Join*). Seejärel sorteeritakse ja grupeeritakse tulemus (*external merge*).

**Lause 1 kommentaar**: PostgreSQL teisendab otsekorrutise tabelite ühendamiseks ja seetõttu suudab tulemuse mõistliku ajaga väljastada. Oracle seda ei tee ja seetõttu võtab tulemuse väljastamine väga kaua aega, sest kõigepealt leitakse otsekorrutis (100 000 \* 100 000 rida), mida hakatakse piirama.

# **Lause 2 (E)**

SELECT M.magaja id, M.perenimi, Count(\*) AS arv FROM Magaja M, Magamine Ma WHERE M.magaja id = Ma.magaja id GROUP BY M.magaja\_id, M.perenimi **HAVING Count(\*)>=1**;

#### *Oracle*

# **Täitmise aeg**: 1030 ms

**Täitmisplaan**: Süsteem kasutab tabelile Magamine loodud indeksit ak\_magamine\_magaja\_algus (*INDEX FAST FULL SCAN*) ja tabeli Magaja täielikku läbiskaneerimist, et läbi viia tabelite ühendamine (*HASH JOIN*). Seejärel grupeeritakse tulemus (*HASH GROUP BY*) ning leitakse read, kus on täidetud tingimus Count (\*) >=1.

# *PostgreSQL*

**Täitmise aeg**: 898 ms

**Täitmisplaan**: Süsteem viib läbi tabeli *Magaja* täieliku läbiskaneerimise, loob loetud väärtuste põhjal räsitabeli, viib läbi tabeli *Magamine* täieliku läbiskaneerimise ja ühendab tabelid omavahel (*Hash Join*). Seejärel sorteeritakse ja grupeeritakse tulemus (*external merge*) ning leitakse read, kus on täidetud tingimus Count  $(*)$  >=1.

# **Lause 3 (O)**

SELECT M.magaja id, M.perenimi, Count(\*) AS arv FROM Magaja M, Magamine Ma WHERE M.magaja id = Ma.magaja id GROUP BY M.magaja\_id, M.perenimi;

# *Oracle*

### **Täitmise aeg**: 1010 ms

**Täitmisplaan**: Süsteem kasutab tabelile *Magamine* loodud indeksit ak\_magamine\_magaja\_algus (*INDEX FAST FULL SCAN*) grupeerimiseks (*HASH GROUP BY*). Vahetulemus materialiseeritakse. Süsteem kasutab tabeli *Magaja* täielikku läbiskaneerimist, et läbi viia ühendamine vahetulemusega (*HASH JOIN*). Tulemus grupeeritakse (*HASH GROUP BY*).

### *PostgreSQL*

**Täitmise aeg**: 1186 ms

**Täitmisplaan**: Süsteem viib läbi tabeli *Magaja* täieliku läbiskaneerimise, loob loetud väärtuste põhjal räsitabeli, viib läbi tabeli *Magamine* täieliku läbiskaneerimise ja ühendab tabelid omavahel (*Hash Join*). Seejärel sorteeritakse ja grupeeritakse tulemus (*external merge*).

**Kommentaar**: PostgreSQL kasutab esimese ja kolmanda lause puhul sama täitmisplaani ehk teisendab otsekorrutise tabelite ühendamiseks.

# <span id="page-21-0"></span>**2.7 LEFT JOIN vs. INNER JOIN**

**Ülesanne**: Leia isikud, kellega on seotud vähemalt kahe magamise andmed tabelis Magamine.

### **Lause 1 (E)**

SELECT Magaja.magaja id, perenimi FROM Magaja LEFT JOIN Magamine ON Magaja.magaja id = Magamine.magaja id GROUP BY Magaja.magaja id, perenimi HAVING Count(\*) >=2; *Oracle*

#### **Täitmise aeg**: 620 ms

**Täitmisplaan**: Süsteem kasutab tabelile *Magamine* loodud indeksit ak\_magamine\_magaja\_algus (*INDEX FAST FULL SCAN*) ja tabeli *Magaja* täielikku läbiskaneerimist, et läbi viia tabelite välisühendamine (*HASH JOIN RIGHT OUTER*). Seejärel grupeeritakse tulemus (*HASH GROUP BY*) ning leitakse read, kus on täidetud tingimus Count  $(*)>=2$ .

#### *PostgreSQL*

**Täitmise aeg**: 1155 ms

**Täitmisplaan**: Süsteem viib läbi tabeli *Magaja* täieliku läbiskaneerimise, loob loetud väärtuste põhjal räsitabeli, viib läbi tabeli *Magamine* täieliku läbiskaneerimise ja ühendab tabelid omavahel (*Hash Right Join*). Seejärel sorteeritakse ja grupeeritakse tulemus (*external merge*) ning leitakse read, kus on täidetud tingimus Count(\*)>=2.

# **Lause 2 (O)**

SELECT Magaja.magaja id, perenimi FROM Magaja INNER JOIN Magamine ON Magaja.magaja\_id = Magamine.magaja\_id GROUP BY Magaja.magaja id, perenimi HAVING Count(\*)>=2;

# *Oracle*

**Täitmise aeg**: 360 ms

**Täitmisplaan**: Süsteem kasutab tabelile *Magamine* loodud indeksit ak\_magamine\_magaja\_algus (*INDEX FAST FULL SCAN*) ja tabeli *Magaja* täielikku läbiskaneerimist, et läbi viia tabelite ühendamine (*HASH JOIN*). Seejärel grupeeritakse tulemus (*HASH GROUP BY*) ning leitakse read, kus on täidetud tingimus Count  $(*)>=2.$ 

#### *PostgreSQL*

**Täitmise aeg**: 1020 ms

**Täitmisplaan**: Süsteem viib läbi tabeli *Magaja* täieliku läbiskaneerimise, loob loetud väärtuste põhjal räsitabeli, viib läbi tabeli *Magamine* täieliku läbiskaneerimise ja ühendab tabelid omavahel (*Hash Join*). Seejärel sorteeritakse ja grupeeritakse tulemus (*external merge*) ning leitakse read, kus on täidetud tingimus Count  $(*)>=2$ .

**Kommentaar**: Välisühendamise operatsioon LEFT JOIN võtab rohkem aega kui INNER JOIN operatsioon.

# <span id="page-22-0"></span>**2.8 Korduste eemaldamine (2)**

**Ülesanne**: Leia inimeste erinevad eesnimed. Ära arvesta eesnime puudumist eraldi eesnimena.

# **Lause 1 (E)**

SELECT DISTINCT eesnimi FROM Magaja WHERE eesnimi IS NOT NULL **GROUP BY eesnimi**;

#### *Oracle*

#### **Täitmise aeg**: 950 ms

**Täitmisplaan**: Süsteem kasutab tabelile *Magaja* loodud indeksit ak magaja nimi synni aeg (*INDEX FAST FULL SCAN*), et leida kõik read, kus on täidetud tingimus eesnimi IS NOT NULL. Seejärel grupeeritakse tulemus (*HASH GROUP BY*).

#### *PostgreSQL*

**Täitmise aeg**: 1454 ms

**Täitmisplaan**: Süsteem leiab tabeli *Magaja* täielikku läbiskaneerimist kasutades kõik read, kus on täidetud tingimus eesnimi IS NOT NULL. Seejärel sorteeritakse ja grupeeritakse tulemus (*external merge*) ning eemaldatakse korduvad read (*Unique*).

# **Lause 2 (O)**

SELECT DISTINCT eesnimi FROM Magaja WHERE eesnimi IS NOT NULL;

#### *Oracle*

#### **Täitmise aeg**: 990 ms

**Täitmisplaan**: Süsteem kasutab tabelile *Magaja* loodud indeksit ak magaja nimi synni aeg (*INDEX FAST FULL SCAN*), et leida kõik read, kus on täidetud tingimus eesnimi IS NOT NULL. Seejärel eemaldatakse korduvad read (*HASH UNIQUE*).

#### *PostgreSQL*

**Täitmise aeg**: 1163 ms

**Täitmisplaan**: Süsteem leiab tabeli *Magaja* täielikku läbiskaneerimist kasutades kõik read, kus on täidetud tingimus eesnimi IS NOT NULL. Seejärel sorteeritakse tulemus (*external merge*) ning eemaldatakse korduvad read (*Unique*).

**Kommentaar**: Oracle tulemus on kiirem, sest Oracle kas ainult grupeerib või eemaldab korduvad read, kuid PostgreSQL teeb esimese lause puhul mõlemat. Samuti kasutab Oracle indeksit, kuid PostgreSQL eelistab tabeli täielikku läbiskaneerimist.

# <span id="page-23-0"></span>**2.9 Korduste eemaldamine (3)**

**Ülesanne**: Leia iga vähemalt ühe magamisega seotud isiku kohta, temaga seotud magamiste arv.

#### **Lause 1 (E)**

```
SELECT DISTINCT Magaja.magaja id, perenimi, Count(*) AS arv
FROM Magaja INNER JOIN Magamine ON 
Magaja.magaja_id=Magamine.magaja_id
GROUP BY Magaja.magaja_id, perenimi;
```
# *Oracle*

**Täitmise aeg**: 860 ms

**Täitmisplaan**: Süsteem kasutab tabelile *Magamine* loodud indeksit ak\_magamine\_magaja\_algus (*INDEX FAST FULL SCAN*) grupeerimiseks (*HASH GROUP BY*). Vahetulemus materialiseeritakse. Süsteem kasutab tabeli *Magaja* täielikku läbiskaneerimist, et läbi viia ühendamine vahetulemusega (*HASH JOIN*). Tulemus grupeeritakse (*HASH GROUP BY*).

#### *PostgreSQL*

**Täitmise aeg**: 1298 ms

**Täitmisplaan**: Süsteem viib läbi tabeli *Magaja* täieliku läbiskaneerimise, loob loetud väärtuste põhjal räsitabeli, viib läbi tabeli *Magamine* täieliku läbiskaneerimise ja ühendab tabelid omavahel (*Hash Join*). Seejärel sorteeritakse ja grupeeritakse tulemus (*external merge*). Saadud tulemus sorteeritakse (*external merge*) ning eemaldatakse korduvad read (*Unique*).

#### **Lause 2 (O)**

SELECT Magaja.magaja id, perenimi, Count(\*) AS arv FROM Magaja INNER JOIN Magamine ON Magaja.magaja id=Magamine.magaja id GROUP BY Magaja.magaja id, perenimi;

#### *Oracle*

**Täitmise aeg**: 890 ms

**Täitmisplaan**: Süsteem kasutab tabelile *Magamine* loodud indeksit ak\_magamine\_magaja\_algus (*INDEX FAST FULL SCAN*) grupeerimiseks (*HASH GROUP BY*). Vahetulemus materialiseeritakse. Süsteem kasutab tabeli *Magaja* täielikku läbiskaneerimist, et läbi viia ühendamine vahetulemusega (*HASH JOIN*). Tulemus grupeeritakse (*HASH GROUP BY*).

#### *PostgreSQL*

**Täitmise aeg**: 922 ms

**Täitmisplaan**: Süsteem viib läbi tabeli *Magaja* täieliku läbiskaneerimise, loob loetud väärtuste põhjal räsitabeli, viib läbi tabeli *Magamine* täieliku läbiskaneerimise ja ühendab tabelid omavahel (Hash Join). Seejärel sorteeritakse ja grupeeritakse tulemus (external merge).

**Kommentaar**: Oracle valib mõlema lause täitmiseks sama täitmisplaani. Oracle tulemus on kiirem, sest Oracle ainult grupeerib, kuid PostgreSQL sorteerib esimese lause puhul teist korda, et korduvaid ridu eemaldada.

### <span id="page-24-0"></span>**2.10 Tingimused, mis välistavad indeksi kasutamise**

**Ülesanne**: Leia andmed magamiste kohta, mille aseme identifikaator on vahemikus 900 kuni 2500 (otspunktid kaasa arvatud) ning mis on alanud vähem kui 10 000 päeva tagasi.

#### **Lause 1 (E)**

### *Oracle*

SELECT \* FROM Magamine WHERE ase\_id BETWEEN 900 AND 2500 AND **algus+10000>current\_date**;

#### **Täitmise aeg**: 170 ms

**Täitmisplaan**: Süsteem kasutab tabelile *Magamine* loodud indeksit pk\_magamine\_ase\_algus (*INDEX RANGE SCAN*), et leida tingimusele ase\_id>=900 AND ase\_id<=2500 vastavad read. Nende hulgast leitakse tingimusele algus+10000>current\_date vastavad read.

#### *PostgreSQL*

SELECT<sup>+</sup> FROM Magamine WHERE ase id BETWEEN 900 AND 2500 AND algus+interval '10000 days'>current date;

#### **Täitmise aeg**: 18 ms

**Täitmisplaan**: Süsteem kasutab tabelile *Magamine* loodud indeksit pk\_magamine\_ase\_algus (*Bitmap Index Scan*), et leida tingimusele ase\_id>=900 AND ase\_id<=2500 vastavate ridade füüsilised asukohad. Seejärel loetakse ridade andmed (*Bitmap Heap Scan*) ja leitakse read, mis vastavad tingimusele algus+interval '10000 days'>current\_date.

#### **Lause 2 (O)**

#### *Oracle*

SELECT \* FROM Magamine WHERE ase\_id BETWEEN 900 AND 2500 AND algus>current date-10000;

#### **Täitmise aeg**: 130 ms

**Täitmisplaan**: Süsteem kasutab tabelile *Magamine* loodud indeksit pk\_magamine\_ase\_algus (*INDEX RANGE SCAN*), et leida tingimusele ase id>=900 AND algus>current date-10000 AND ase id<=2500 vastavad read. Nende hulgast leitakse tingimusele algus>current\_date-10000 vastavad read.

#### *PostgreSQL*

SELECT<sup>\*</sup> FROM Magamine WHERE ase id BETWEEN 900 AND 2500 AND algus>current date-interval '10000 days';

#### **Täitmise aeg**: 6 ms

**Täitmisplaan**: Süsteem kasutab tabelile *Magamine* loodud indeksit pk\_magamine\_ase\_algus (*Bitmap Index Scan*), et leida tingimusele ase\_id>=900  $AND$  ase  $i\overline{d}<=2500$  AND algus>current date-interval '10000 days' vastavate ridade füüsilised asukohad. Seejärel loetakse ridade andmed (*Bitmap Heap Scan*).

**Kommentaar**: Ebaotstarbeka lause täitmine (funktsiooni rakendamine veeru väärtustele) võtab natuke rohkem aega kui teise lause täitmine. Mõlemad andmebaasisüsteemid kasutavad mõlema lause puhul indeksit, et leida read, mille ase\_id on õiges vahemikus.

# <span id="page-25-0"></span>**2.11 Poolühendamine**

**Ülesanne**: Leia kõik magajad, kellega on seotud vähemalt üks magamine. Väljasta andmed kõigist tabeli *Magaja* veergudest.

# **Lause 1 (E)**

SELECT \* FROM Magaja WHERE **(SELECT Count(\*) AS arv FROM Magamine** 

**WHERE Magamine.magaja\_id = Magaja.magaja\_id)>0**;

*Oracle*

**Täitmise aeg**: 9890 ms

**Täitmisplaan**: Süsteem kasutab tabelile *Magamine* loodud indeksit ak\_magamine\_magaja\_algus (*INDEX FAST FULL SCAN*) ja tabeli *Magaja* täielikku läbiskaneerimist, et läbi viia tabelite poolühendamine (*HASH JOIN RIGHT SEMI*).

#### *PostgreSQL*

**Täitmise aeg**: 1084 ms

**Täitmisplaan**: Süsteem viib läbi tabeli *Magaja* täieliku läbiskaneerimise. Iga rea kohta kasutatakse tabelile *Magamine* loodud indeksit ak\_magamine\_magaja\_algus (*Index Only Scan*), et leida ja loendada ridu, kus on täidetud tingimus Magamine.magaja id = Magaja.magaja\_id.

### **Lause 2 (O)**

SELECT DISTINCT Magaja.\* FROM Magaja, Magamine WHERE Magaja.magaja id = Magamine.magaja id; *Oracle* **Täitmise aeg**: - **Täitmisplaan**: - *PostgreSQL* **Täitmise aeg**: 2577 ms

**Täitmisplaan**: Süsteem viib läbi tabeli *Magaja* täieliku läbiskaneerimise, loob loetud väärtuste põhjal räsitabeli, viib läbi tabeli *Magamine* täieliku läbiskaneerimise ja ühendab tabelid omavahel (*Hash Join*). Seejärel sorteeritakse tulemus (*external merge*) ning eemaldatakse korduvad read (*Unique*).

**Lause 2 kommentaar**: Oracle ei ole nõus antud lauset täitma, sest tulemuses sisalduv tabeli *Magaja* veerg kommentaar on andmetüüpi LONG ja sellele ei ole võimalik rakendada korduste eemaldamist (DISTINCT).

ORA-00997: illegal use of LONG datatype

Eksperiment näitas, et sama probleem on ka Oracle uuema ning LONG asemel soovitatava andmetüübiga CLOB.

ORA-00932: inconsistent datatypes: expected - got CLOB

# **Lause 3 (O)**

SELECT \* FROM Magaja WHERE magaja id IN (SELECT magaja id FROM Magamine) ;

#### *Oracle*

### **Täitmise aeg**: 9670 ms

**Täitmisplaan**: Süsteem kasutab tabelile *Magamine* loodud indeksit ak\_magamine\_magaja\_algus (*INDEX FAST FULL SCAN*) ja tabeli *Magaja* täielikku läbiskaneerimist, et läbi viia tabelite poolühendamine (*HASH JOIN RIGHT SEMI*).

### *PostgreSQL*

#### **Täitmise aeg**: 498 ms

**Täitmisplaan**: Süsteem kasutab tabelile *Magamine* loodud indeksit ak\_magamine\_magaja\_algus (*Index Only Scan*) ja tabelile *Magaja* loodud indeksit pk\_magaja\_magaja (*Index Scan*), et läbi viia tabelite poolühendamine (*Merge Semi Join*).

**Kommentaar**: Oracle valib esimese ja kolmanda lause täitmiseks sama täitmisplaani, kuid PostgreSQL tulemus on kiirem.

# <span id="page-27-0"></span>**2.12 Poolvahe leidmine**

**Ülesanne**: Leia kõik magajad, kellega pole seotud mitte ühtegi magamist.

# **Lause 1 (E)**

SELECT M.magaja\_id, M.eesnimi, M.perenimi, M.sugu, M.synni\_aeg, M.aadress, M.telefon FROM Magaja M **LEFT JOIN** Magamine Ma ON M.magaja id = Ma.magaja id **GROUP BY M.magaja\_id, M.eesnimi, M.perenimi, M.sugu, M.synni\_aeg, M.aadress, M.telefon HAVING Count(Ma.magaja\_id)=0**;

### *Oracle*

**Täitmise aeg**: 1160 ms

**Täitmisplaan**: Süsteem kasutab tabelile *Magamine* loodud indeksit ak\_magamine\_magaja\_algus (*INDEX FAST FULL SCAN*) ja tabeli *Magaja* täielikku läbiskaneerimist, et läbi viia tabelite välisühendamine (*HASH JOIN RIGHT OUTER*). Seejärel grupeeritakse tulemus (*HASH GROUP BY*) ning leitakse read, kus on täidetud tingimus Count (Ma.magaja  $id$ ) = 0.

#### *PostgreSQL*

#### **Täitmise aeg**: 1938 ms

**Täitmisplaan**: Süsteem viib läbi tabeli *Magaja* täieliku läbiskaneerimise, loob loetud väärtuste põhjal räsitabeli, viib läbi tabeli *Magamine* täieliku läbiskaneerimise ja ühendab tabelid omavahel (*Hash Right Join*). Seejärel sorteeritakse ja grupeeritakse tulemus (*external merge*) ning leitakse read, kus on täidetud tingimus Count(Ma.magaja\_id)=0.

# **Lause 2 (O)**

SELECT Magaja.\* FROM Magaja LEFT JOIN Magamine ON Magaja.magaja id = Magamine.magaja id WHERE Magamine.magaja id IS NULL;

### *Oracle*

#### **Täitmise aeg**: 6540 ms

**Täitmisplaan**: Süsteem kasutab tabelile *Magamine* loodud indeksit ak\_magamine\_magaja\_algus (*INDEX FAST FULL SCAN*) ja tabeli *Magaja* täielikku läbiskaneerimist, et läbi viia tabelite poolvahe (*HASH JOIN RIGHT ANTI*).

# *PostgreSQL*

### **Täitmise aeg**: 463 ms

**Täitmisplaan**: Süsteem kasutab tabelile *Magamine* loodud indeksit ak\_magamine\_magaja\_algus (*Index Only Scan*) ja tabelile *Magaja* loodud indeksit pk\_magaja\_magaja (*Index Scan*), et läbi viia tabelite poolvahe leidmine (*Merge Anti Join*).

# **Lause 3 (O)**

SELECT \* FROM Magaja WHERE magaja\_id NOT IN (SELECT magaja id FROM Magamine WHERE magaja id IS NOT NULL);

# *Oracle*

**Täitmise aeg**: 6320 ms

**Täitmisplaan**: Süsteem kasutab tabelile *Magamine* loodud indeksit ak\_magamine\_magaja\_algus (*INDEX FAST FULL SCAN*) ja tabeli *Magaja* täielikku läbiskaneerimist, et läbi viia tabelite poolvahe (*HASH JOIN RIGHT ANTI*).

# *PostgreSQL*

# **Täitmise aeg**: rohkem kui 10 min

**Täitmisplaan**: Süsteem viib läbi tabeli *Magamine* täieliku läbiskaneerimise ja leiab kõik read, kus on täidetud tingimus magaja\_id IS NOT NULL. Vahetulemus materialiseeritakse. Seejärel kasutatakse tabeli *Magaja* täielikku läbiskaneerimist, et leida kõik read, kus magaja id ei sisaldu vahetulemuses.

**Kommentaar**: Oracle valib teise ja kolmanda lause täitmiseks sama täitmisplaani. Oracle täidab ebaotstarbeka lause (Lause 1) kiiremini kui teise täitmisplaaniga laused (Lause 2 ja Lause 3). Võib järeldada, et Oracle välisühendamise meetod *HASH JOIN RIGHT OUTER* on kiirem kui poolvahe leidmise meetod *HASH JOIN RIGHT ANTI*. Kolmas lause võtab PostgreSQL puhul tulemuse väljastamiseks väga kaua aega.

# <span id="page-29-0"></span>**2.13 Tulemuste kokkuvõte**

Tabelis 6 esitatakse uuringu koondtulemus. Iga vaadatud ülesande kohta tuuakse nii Oracle kui PostgreSQL jaoks välja kõige aeglasem ja kõige kiirem päringu täitmine. Kõik ajad on millisekundites (v.a juhtumid, kus lause täitmine võtab rohkem kui 10 minutit). Tulemustest on ilmekalt näha, kuidas ülesande erinevate lahenduste (erineva süntaksiga SQL lausete) korral leiab andmebaasisüsteem vastuse erineva kiirusega. Tulemustest kooruvad välja ka Oracle ja PostgreSQL töökiiruse erinevused. Kõiki ülesandeid lahendati samas serveris loodud andmebaasides ning andmebaasides olid ühesugused andmed.

| Andmebaasisüsteem                                            | Oracle    |         | PostgreSQL     |                |
|--------------------------------------------------------------|-----------|---------|----------------|----------------|
| Ülesanne                                                     | Aeglaseim | Kiireim | Aeglaseim      | Kiireim        |
| Skalaarse funktsiooni väljakutse                             | 60        | 10      | 126            | $\theta$       |
| Korduste eemaldamine                                         | 1180      | 850     | 520            | 90             |
| Läbimõtlemata tingimused (tingimuse<br>veerul pole indeksit) | 150       | 120     | 166            | 38             |
| Läbimõtlemata tingimused (tingimuse<br>veerul on indeks)     | 70        | 70      | $\overline{2}$ | $\overline{2}$ |
| Liigsetest tabelitest andmete küsimine                       | 570       | 550     | 589            | 284            |
| Liigsetest tabelitest andmete küsimine 9470<br>(2)           |           | 9450    | 827            | 525            |
| Probleemid grupeerimisega                                    | $+10$ min | 1010    | 1186           | 898            |
| LEFT JOIN vs. INNER JOIN                                     | 620       | 360     | 1155           | 1020           |
| Korduste eemaldamine (2)                                     | 990       | 950     | 1454           | 1163           |
| Korduste eemaldamine (3)                                     | 890       | 860     | 1298           | 922            |
| Tingimused, mis välistavad indeksi<br>kasutamise             | 170       | 130     | 18             | 6              |
| Poolühendamine                                               | 9890      | 9670    | 2577           | 498            |
| Poolvahe leidmine                                            | 6540      | 1160    | $+10$ min      | 463            |

*Tabel 6: Koondtulemus*

Uuringutest tuli välja, et leidus ebaotstarbekaks peetud lause (vt jaotis 2.12), mis andis Oracle andmebaasisüsteemis vastuse kiiremini kui otstarbekaks peetud lause. Samuti selgus, et nii PostgreSQL kui Oracle suudavad indeksit kasutada ka olukordades, mis

võiksid sundida andmebaasisüsteemi optimeerimismoodulit valima indeksi kasutamise asemel tabeli täieliku läbiskaneerimise.

Vaadatud näidete põhjal saab Oracle ebaotstarbekalt kirjutatud lausete täitmisplaanide lihtsustamisega paremini hakkama kui PostgreSQL ning kasutab rohkem indekseid, kuid vaatamata sellele leiab PostgreSQL sageli päringu tulemused kiiremini.

# <span id="page-31-0"></span>**3. Kokkuvõte**

Töö eesmärgiks oli uurida, kui palju suudavad Oracle ja PostgreSQL andmebaasisüsteemid ebaotstarbekaid SQL päringuid (SELECT lauseid) optimeerida ja võrrelda selles kitsas aspektis neid andmebaasisüsteeme omavahel.

Töö viidi läbi Oracle Database 12c Enterprise Edition Release 1 ja PostgreSQL 9.3 andmebaasisüsteemide põhjal, mis asuvad samas serverarvutis. Töö tulemusena loodi andmebaas, genereeriti testandmed, käivitati SQL laused ning analüüsiti nende täitmise aega ja valitud täitmisplaane.

Töö tulemustest võib järeldada, et Oracle oskab täitmisplaani paremini lihtsustada ja kasutab rohkem indekseid kui PostgreSQL. Kuid mõne ülesande puhul oleneb töökiirus siiski SQL lausest.

Mõlema andmebaasisüsteemi jaoks leidus vaadeldud näidetes üks SQL lause, mida nad ei suutnud mõistliku ajaga täita. Oracle puhul oli see lause, kus tabelite ühendamiseks kasutatakse otsekorrutist ja grupeerimist ning ühendamistingimus on HAVING klauslis. PostgreSQL puhul oli see lause, kus tuli läbi viia poolvahe, kasutades operaatorit NOT IN.

Töö käigus selgus tihti, et Oracle suudab küll paremini täitmisplaani lihtsustada, kuid PostgreSQL täidab lause siiski kiiremini. Töö edasiarendusena võiks uurida, miks see nii on.

# <span id="page-32-0"></span>**4. Summary**

The aim of this work was to find out how much can Oracle and PostgreSQL database management systems (DBMSs) optimize unpractical SQL queries (SELECT statements) and compare these systems in this narrow context.

The work was done based on Oracle Database 12c Enterprise Edition Release 1 and PostgreSQL 9.3 DBMSs that were in the same server. As a result of this work, a database was created, test data was generated, SQL statements were executed, and the time taken and execution plan were analyzed.

It turns out that Oracle uses indexes more often and can simplify execution plan better than PostgreSQL. However, there are tasks where execution speed depends on SQL statement used.

Both DBMSs had one SQL statement from the set of analyzed statements that they could not execute in reasonable time. For Oracle it was the statement where tables were joined using Cross join and grouping and the join condition was in HAVING clause. For PostgreSQL it was the statement where semidifference operation was conducted using the NOT IN operator.

During conducting the experiments for this work, it often turned out that Oracle can simplify execution plan better than PostgreSQL, but still PostgreSQL can execute the statement faster. As a continuation of this work, it could be investigated why this happens.

# <span id="page-33-0"></span>**5. Kasutatud materjal**

- 1. DB-Engines Ranking, May 2014. [WWW] http://db-engines.com/en/ranking (01.06.2014)
- 2. Eessaar, E., 2013, õppeaine Andmebaasid II õppematerjalid, Teema 7. SQL andmekäitluskeele lausete töötlemine ja optimeerimine
- 3. Eessaar, E., 2014, õppeaine Andmebaasid I õppematerjalid, Ebaotstarbekas SQL
- 4. Fernandez I., 2011, Day 4: The way you write your query matters, http://iggyfernandez.wordpress.com/2011/12/04/day-4-the-twelve-days-of-sqlthere-way-you-write-your-query-matters/ (14.05.2014)
- 5. Oracle Database Online Documentation 12c. [WWW] http://docs.oracle.com/cd/E16655\_01/index.htm (31.05.2014)
- 6. Pascal F., 1988, SQL redundancy and DBMS performance. Database Programming and Design.
- 7. Pascal F., 2013, Language Redundancy and DBMS Performance: A SQL Story, http://www.dbdebunk.com/2013/02/language-redundancy-and-dbms.html (14.05.2014)
- 8. PostgreSQL 9.3 Documentation. [WWW] http://www.postgresql.org/docs/9.3/ (08.05.2014)

# <span id="page-34-0"></span>**Lisa 1**

```
package generator;
import java.io.PrintWriter;
import java.util.Random;
public class Generator {
      private static char[] symbols;
       private static char[] genderSymbols = {'M', 'N'};
       private static char[] booleanSymbols = {'0', '1'};
      private int rows;
      private String tableName;
      private Table table;
      private String fileName;
      private final Random random = new Random();
      static {
             StringBuilder builder = new StringBuilder();
             appendCharRange(builder, 'A', 'Z');
             appendCharRange(builder, 'a', 'z');
             appendCharRange(builder, '0', '9');
             builder.append(" ");
             symbols = builder.toString().toCharArray();
      }
      public Generator(int rows, String tableName) {
             this.rows = rows;
             this.tableName = tableName;
             table = getTableInstance(tableName);
             fileName = tableName+"_"+rows+".sql";
      }
      private static void appendCharRange(StringBuilder builder, char first, 
char last) {
             for (char c = first; c \leq last; c++) {
                    builder.append(c);
             }
      }
      private Table getTableInstance(String tableName) {
             switch (tableName) {
             case "ase": return new Ase();
             case "magaja": return new Magaja();
             case "magamine": return new Magamine();
             case "mootmine": return new Mootmine();
             default:
                    throw new IllegalArgumentException();
             }
      }
      private char getRandomChar(char[] symbols) {
             return symbols[random.nextInt(symbols.length)];
```

```
}
      private int generateRandomInt(int min, int max) {
             return min + random.nextInt(max - min + 1);
      }
      private float generateRandomFloat(float min, float max) {
             return min + ((max - min)*random.nextFloat());
      }
      private String generateRandomString(int length) {
             StringBuilder builder = new StringBuilder();
             for (int i = 0; i < length; i++) {
                    builder.append(getRandomChar(symbols));
             }
             return builder.toString();
      }
      private String generateRandomString(int min, int max) {
             return generateRandomString(generateRandomInt(min, max));
      }
      private String generateRandomDate() {
             return generateRandomInt(1940, 2000)+"-"+generateRandomInt(1, 
12)+"-"+generateRandomInt(1, 28);
      }
      private String generateRandomDateTime() {
             return generateRandomDate()+" "+generateRandomInt(0, 
23)+":"+generateRandomInt(0, 59);
      }
      private String getFirstLine() {
             StringBuilder builder = new StringBuilder("INSERT INTO 
"+tableName+" (");
             boolean first = true;
             for (String column : table.getColumns()) {
                    if (!first) {
                          builder.append(",");
                    }
                    builder.append(column);
                    first = false;
             }
             builder.append(") VALUES ");
             return builder.toString();
      }
      private String getValueLine() {
             StringBuilder builder = new StringBuilder("(");
             boolean first = true;
             for (String value : table.getValues()) {
                    if (!first) {
                          builder.append(",");
                    }
                    builder.append(value);
                    first = false;
             }
             builder.append(")");
             return builder.toString();
```

```
}
      private void generate() {
             try {
                    PrintWriter writer = new PrintWriter(fileName);
                    try {
                           String firstLine = getFirstLine();
                           for (int i = 0; i < rows; i++) {
                                 writer.print(firstLine);
                                 writer.print(getValueLine());
                                 writer.println(";");
                           }
                    } catch (Exception e) {
                          throw e;
                    } finally {
                          writer.close();
                    }
                    System.out.println("Tabeli '"+tableName+"' andmed kirjutati 
faili '"+fileName+"' ("+rows+" rida)");
             } catch (Exception e) {
                    e.printStackTrace();
             }
      }
      public static void main(String[] args) {
             if (args.length \langle 2 \rangle {
                    System.out.println("Parameetrid: [ridade arv] [tabeli 
nimi]");
                    return;
             }
             int rows = Integer.parseInt(args[0]);
             String tableName = args[1] ;
             Generator generator = new Generator(rows, tableName);
             generator.generate();
      }
      private abstract class Table {
             protected abstract String[] getColumns();
             protected abstract String[] getValues();
      }
      protected class Ase extends Table {
             private final String[] columns = {
                    "nimi", "pikkus", "laius", "korgus", "ostmise_kuupaev", 
"eksisteerib", "vaba", "kommentaar"
             };
             @Override
             protected String[] getColumns() {
                    return columns;
             }
             @Override
             protected String[] getValues() {
                    String[] result = new String[columns.length];
                    int i = 0;
                    result[i+1] = "''+generateRandomString(5, 45)+"''result[i++] = "+generateRandomInt(1, 299);
```

```
result[i++] = "+generateRandomInt(1, 299);result[i++] = "+generateRandomInt(1, 109);result[i++] = " "+generateRandomDate() + " ";result[i++] = "'"+getRandomChar(booleanSymbols)+"'";
                    result[i++] = "'"+getRandomChar(booleanSymbols)+"'";
                    result[i++] = " " "+generateRandomString(5, 200)+" "";return result;
             }
      }
      protected class Magaja extends Table {
             private final String[] columns = {
                    "eesnimi", "perenimi", "sugu", "synni_aeg", "aadress", 
"telefon", "kommentaar"
             };
             @Override
             protected String[] getColumns() {
                    return columns;
             }
             @Override
             protected String[] getValues() {
                   String[] result = new String[columns.length];
                    int i = 0;
                    result[i+1] = " " "+generateRandomString(5, 45) + " "";result[i++] = " "+generateRandomString(5, 45)+" ";
                   result[i++] = "'"+getRandomChar(genderSymbols)+"'";
                   result[i++] = " " "+generateRandomDate() + " "";result[i++] = " "+generateRandomString(10, 100) + " ";result[i++] = " "+generateRandomString(8, 25)+" "";result[i++] = ""+generateRandomString(5, 200)+"";
                   return result;
             }
      }
      protected class Magamine extends Table {
             private final String[] columns = {
                    "ase_id", "magaja_id", "algus", "kestus", "kommentaar"
             };
             @Override
             protected String[] getColumns() {
                   return columns;
             }
             @Override
             protected String[] getValues() {
                   String[] result = new String[columns.length];
                   int i = 0;
                   result[i++] = ""+generateRandomInt(25, 100000);
                   result[i++] = "+generateRandomInt(25, 100000);result[i++] = "'"+generateRandomDateTime()+"'";
                   result[i++] = "+generateRandomInt(1, 999);result[i++] = "'"+generateRandomString(5, 200)+"'";
```

```
return result;
       }
}
protected class Mootmine extends Table {
       private final String[] columns = {
              "magaja_id", "mootmise_aeg", "pikkus", "kaal"
       };
       @Override
       protected String[] getColumns() {
              return columns;
       }
       @Override
       protected String[] getValues() {
              String[] result = new String[columns.length];
              int i = 0;
              result[i++] = ""+generateRandomInt(25, 100000);result[i++] = ""+generateRandomDateTime() + "";result[i++] = "+generateRandomInt(1, 249);result[i++] = "generateRandomFloat(1, 599);<br>result[i++] = ""+generateRandomFloat(1, 599);
              return result;
       }
}
```
}